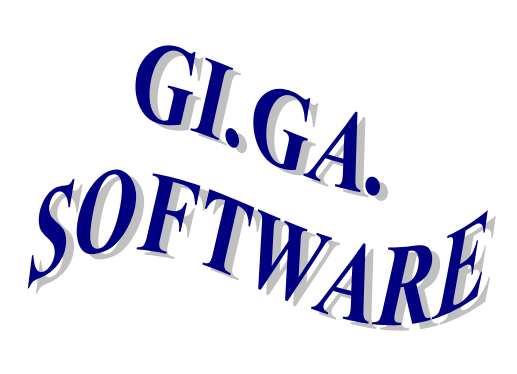

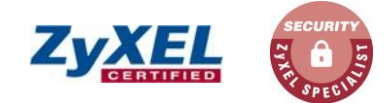

Aci Catena, sabato 27 luglio 2019

## **GESTIONE RICETTA DEMATERIALIZZATA (DM 2 NOVEMBRE 2011) – EROGATORI**

### INTERFACCIAMENTO A SAC SOGEI (SICILIA, SARDEGNA, CALABRIA, CAMPANIA, BASILICATA, ABRUZZO) IN MODALITÀ TLS 1.2

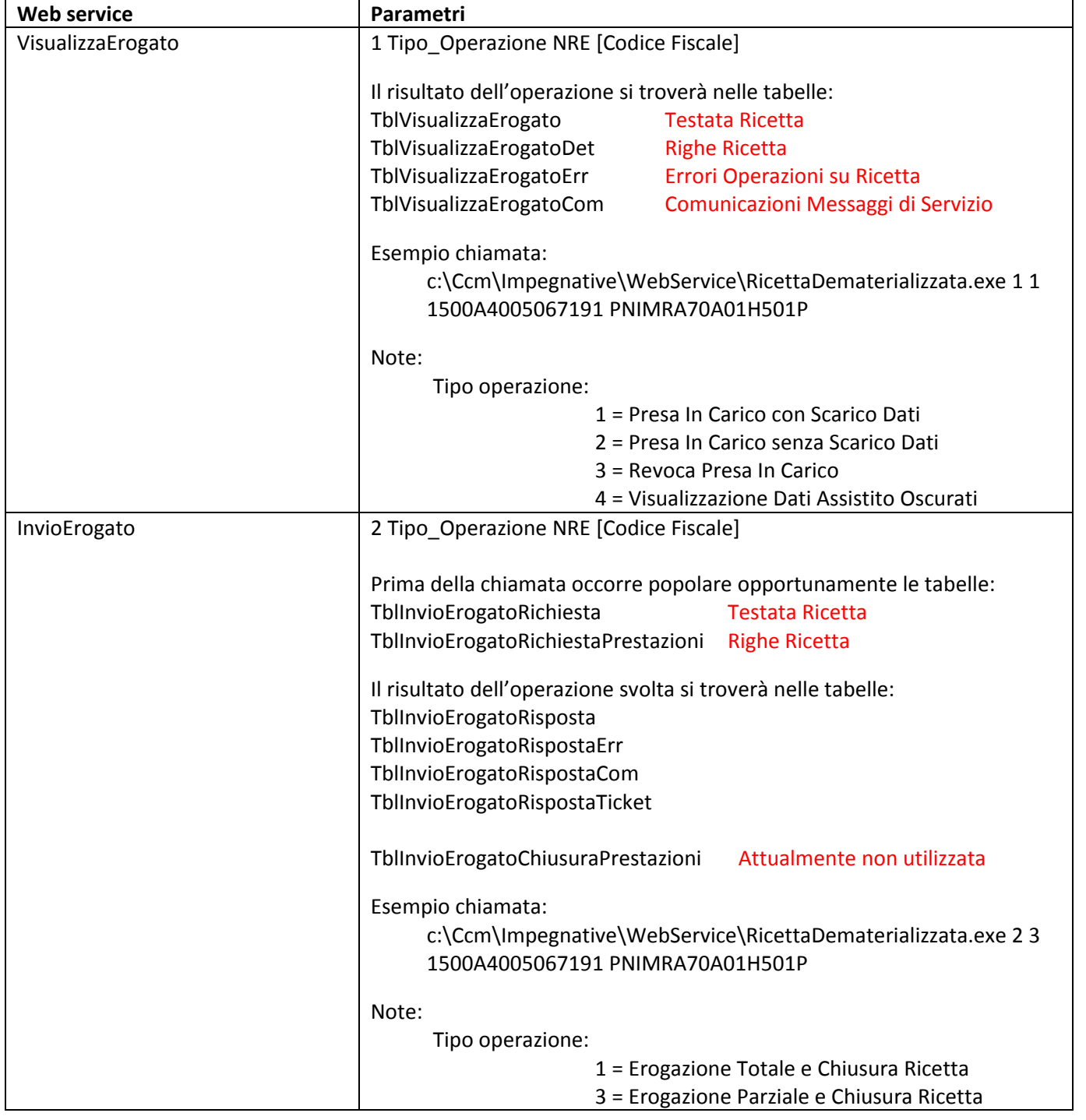

**\_\_\_\_\_\_\_\_\_\_\_\_\_\_\_\_\_\_\_\_\_\_\_\_\_\_\_\_\_\_\_\_\_\_\_\_\_\_\_\_\_\_\_\_\_\_\_\_\_\_\_\_\_\_\_\_\_\_\_\_\_\_\_\_\_\_\_\_\_\_\_\_\_\_\_\_\_\_\_\_\_\_\_\_\_\_\_\_\_\_\_\_\_\_\_\_\_\_\_\_\_\_\_\_\_\_\_\_\_\_\_\_\_\_\_\_\_\_ GI.GA. SOFTWARE** 

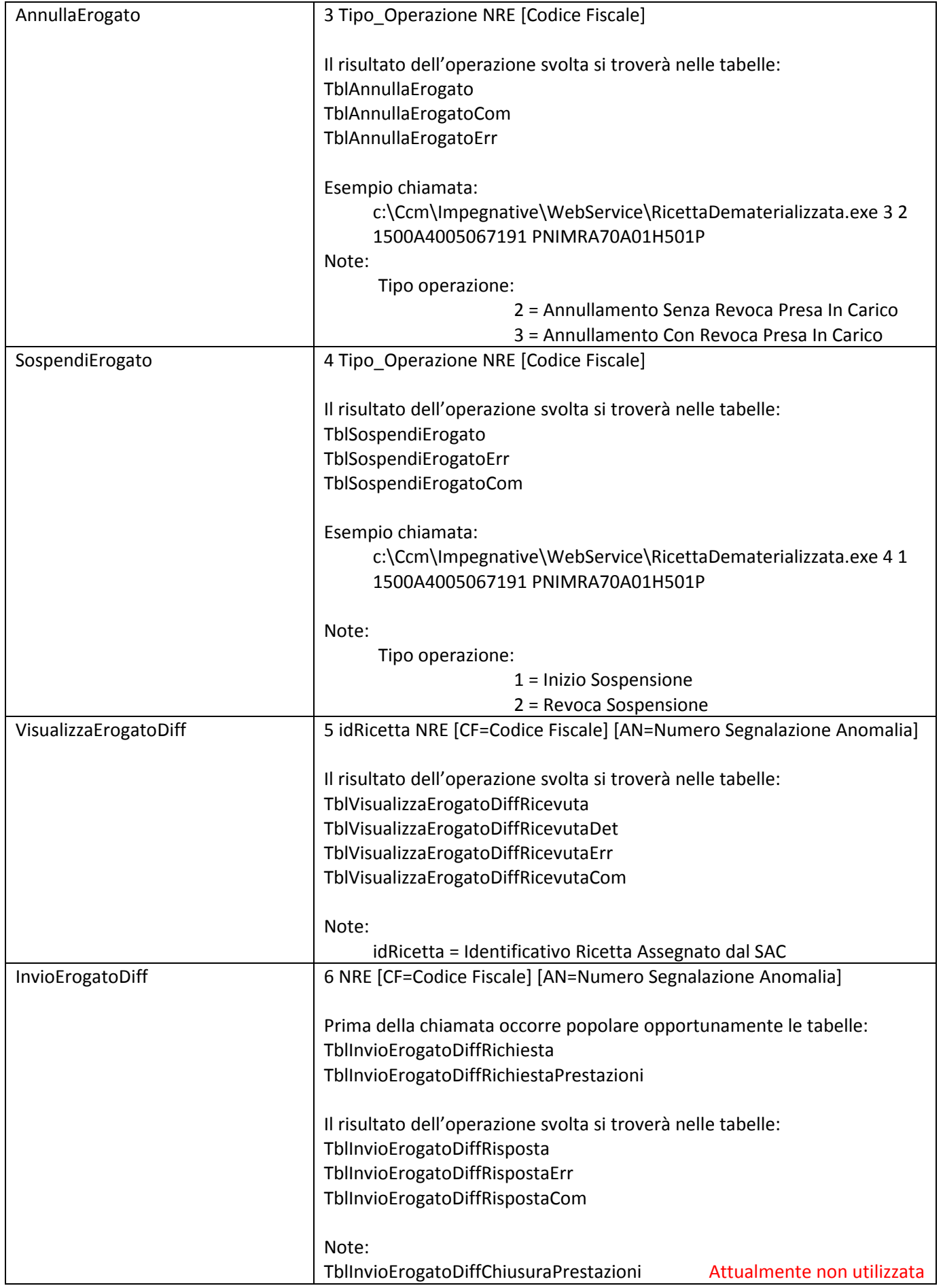

**2**

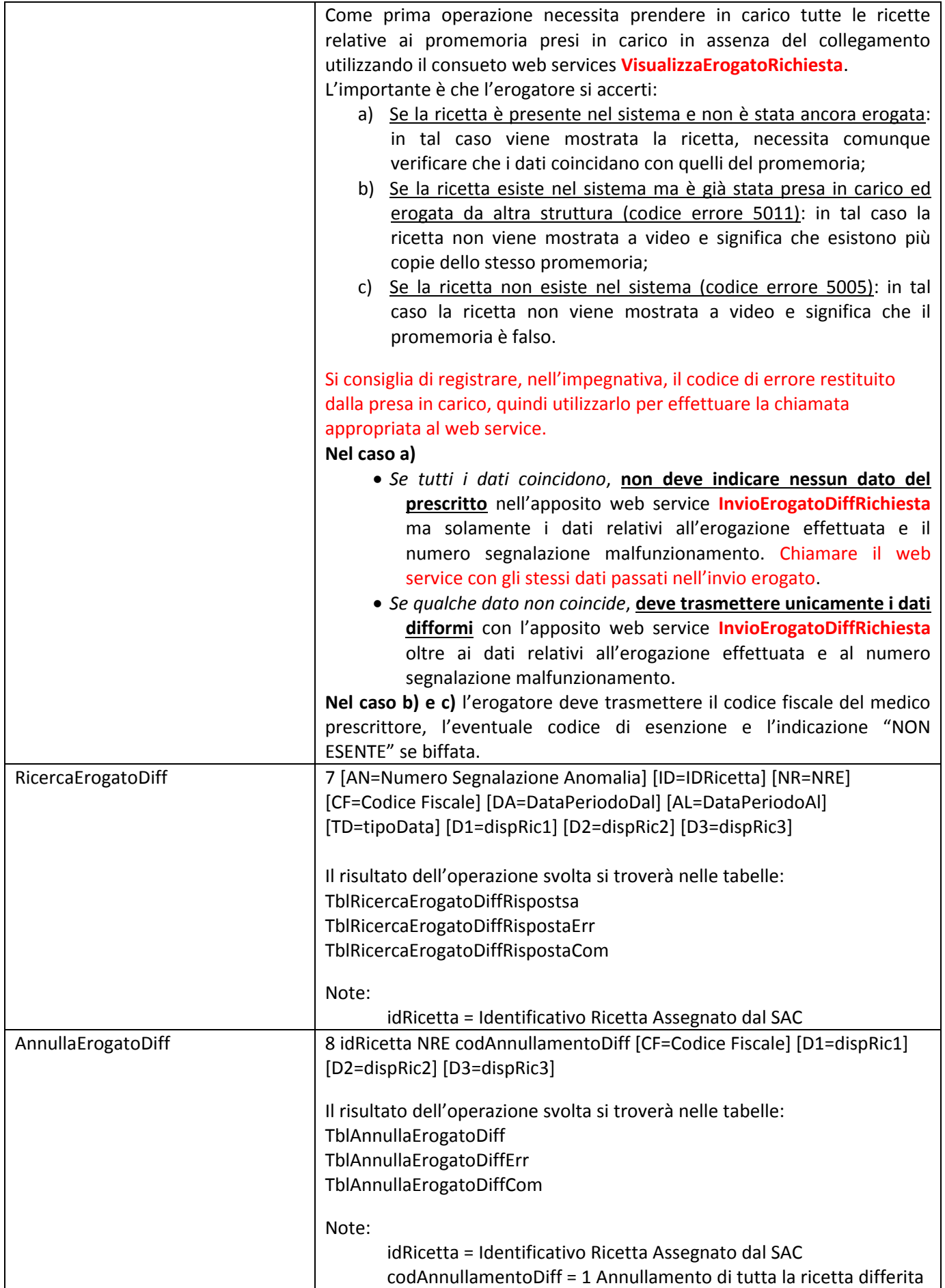

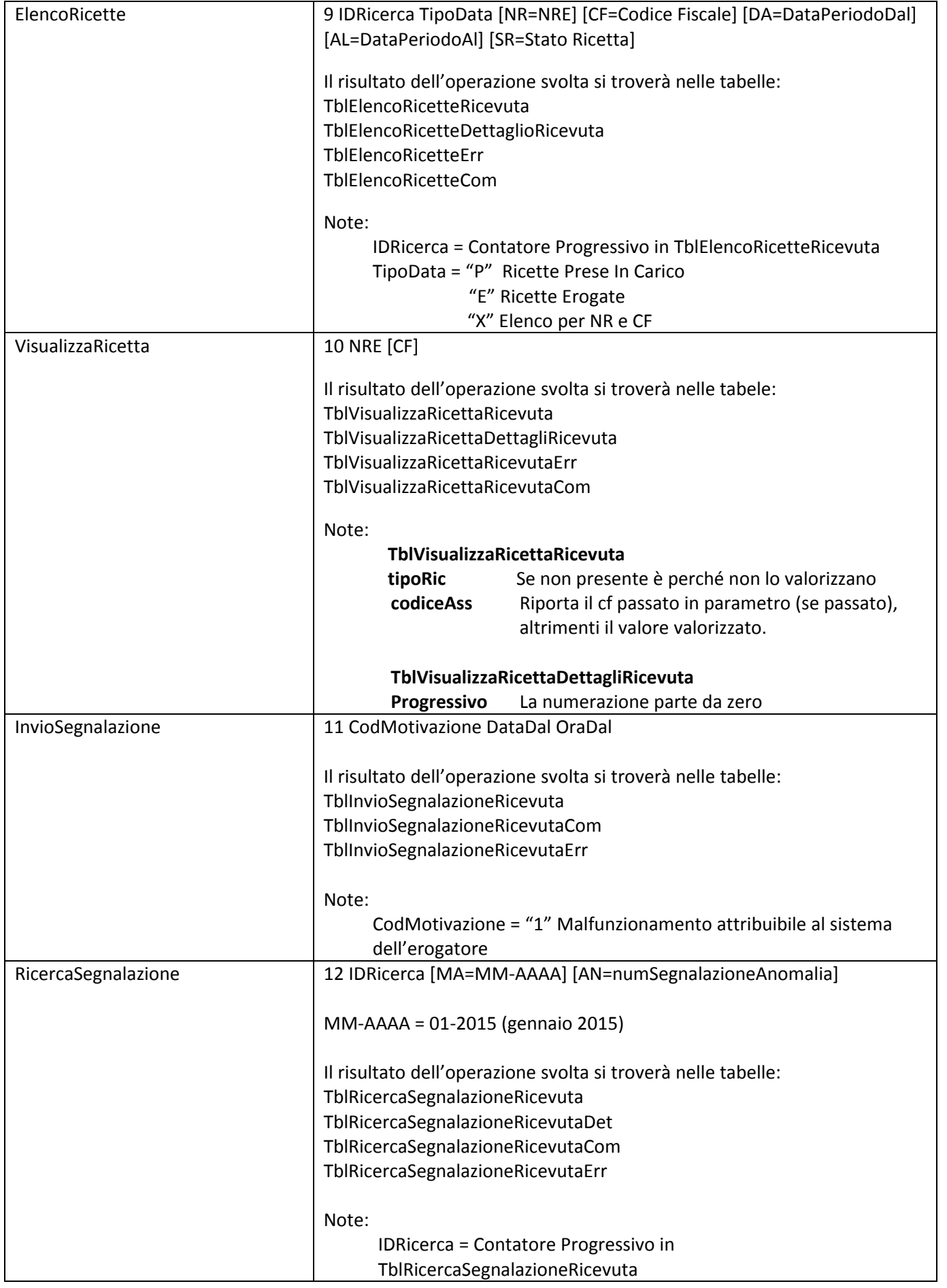

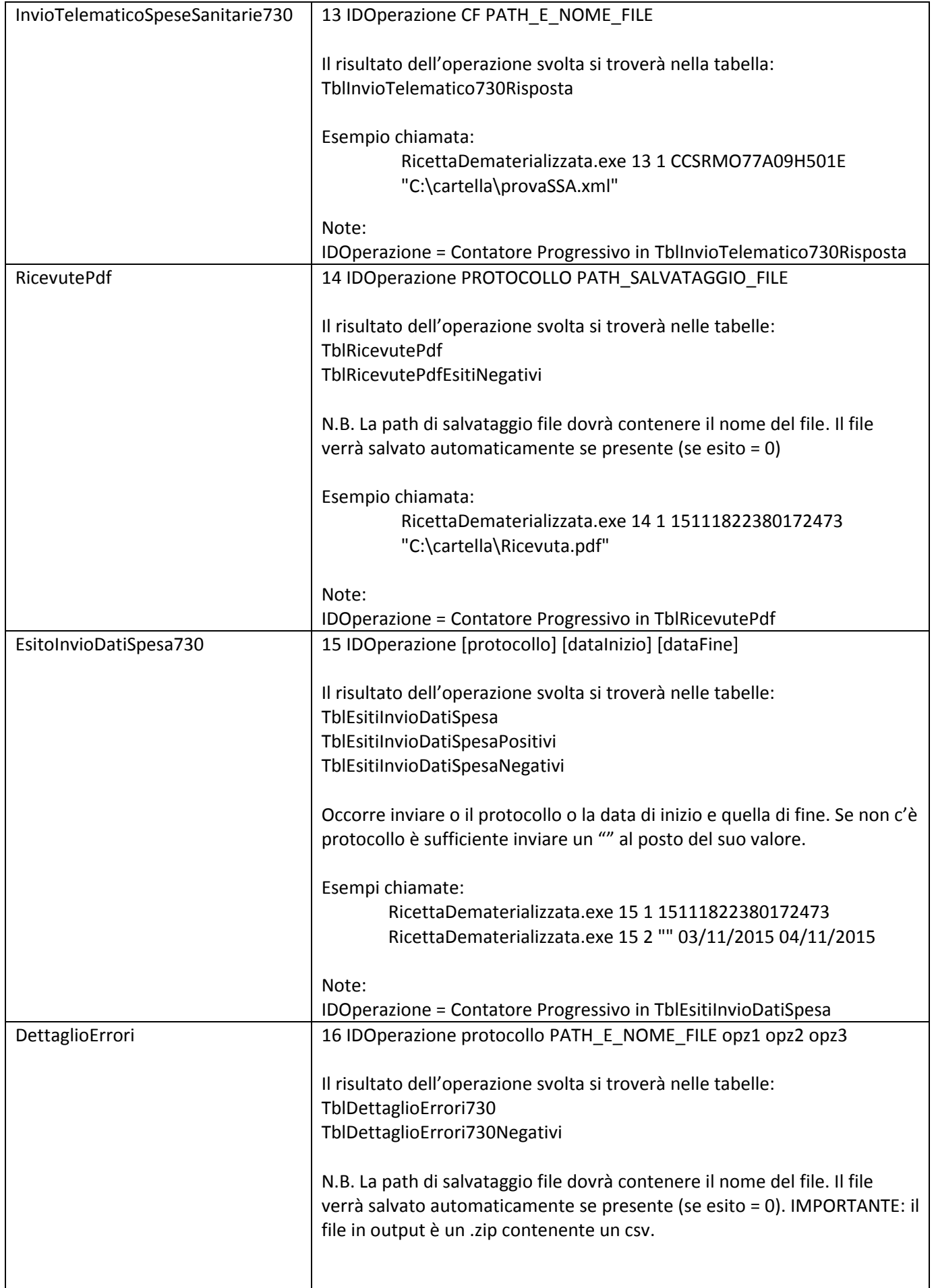

**5**

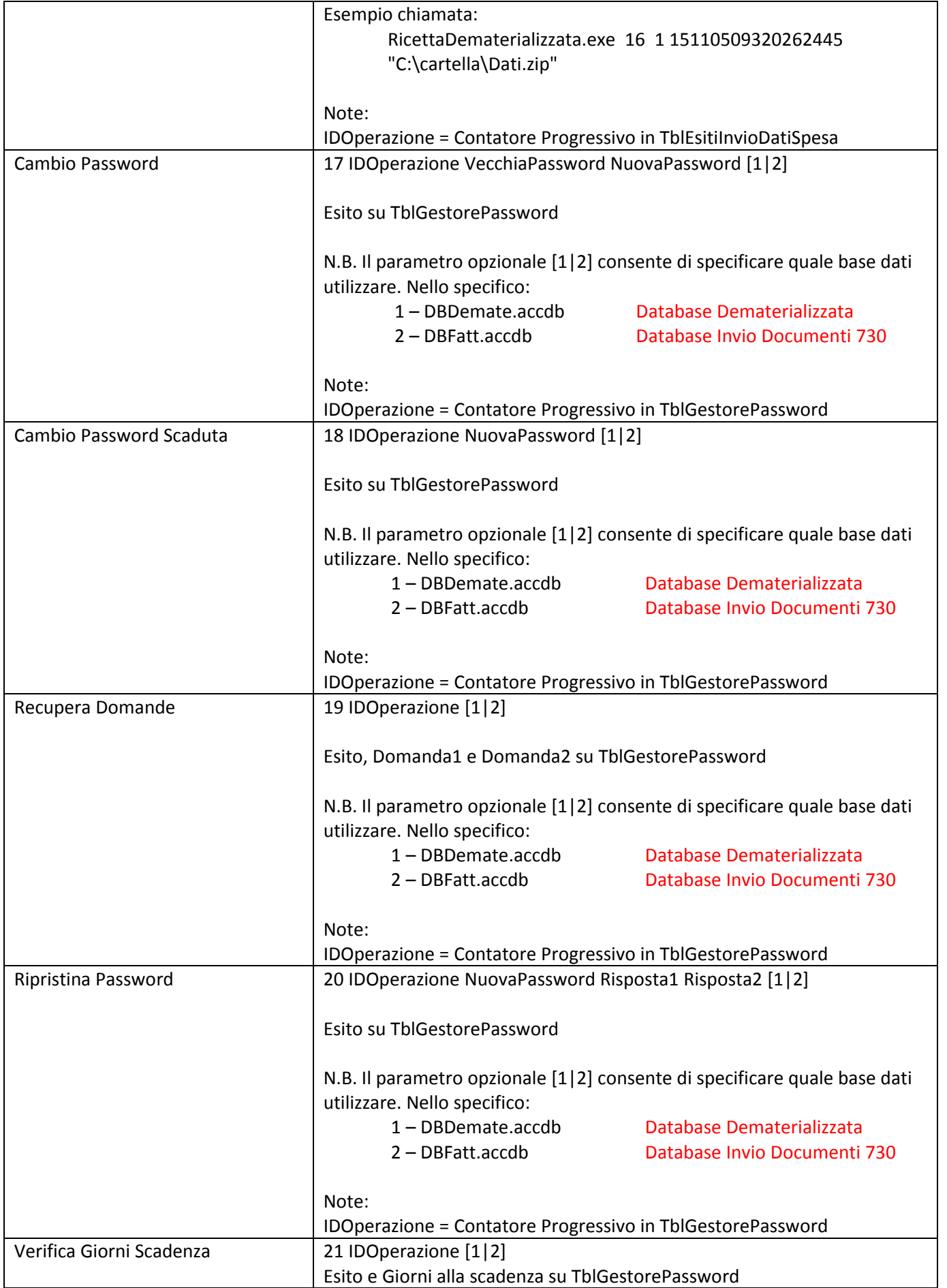

**\_\_\_\_\_\_\_\_\_\_\_\_\_\_\_\_\_\_\_\_\_\_\_\_\_\_\_\_\_\_\_\_\_\_\_\_\_\_\_\_\_\_\_\_\_\_\_\_\_\_\_\_\_\_\_\_\_\_\_\_\_\_\_\_\_\_\_\_\_\_\_\_\_\_\_\_\_\_\_\_\_\_\_\_\_\_\_\_\_\_\_\_\_\_\_\_\_\_\_\_\_\_\_\_\_\_\_\_\_\_\_\_\_\_\_\_\_\_ GI.GA. SOFTWARE** 

**6**

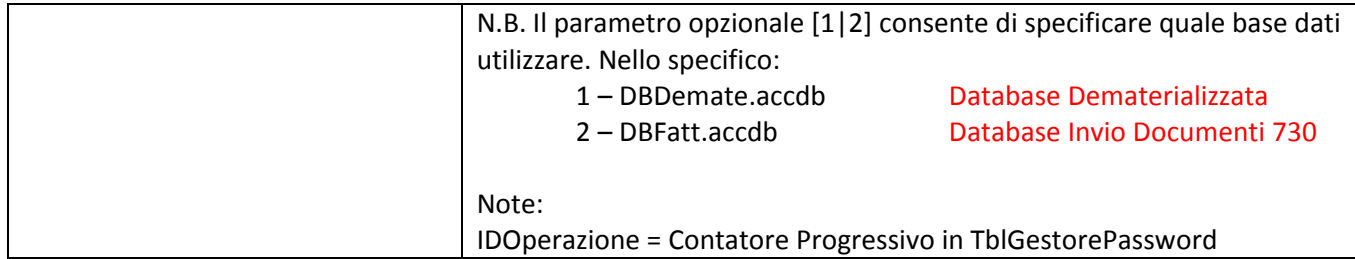

I parametri tra [...] sono da considerarsi opzionali (verificare la documentazione dei WS SOGEI per i casi in cui possono essere omessi).

# **Errori applicazione Console**

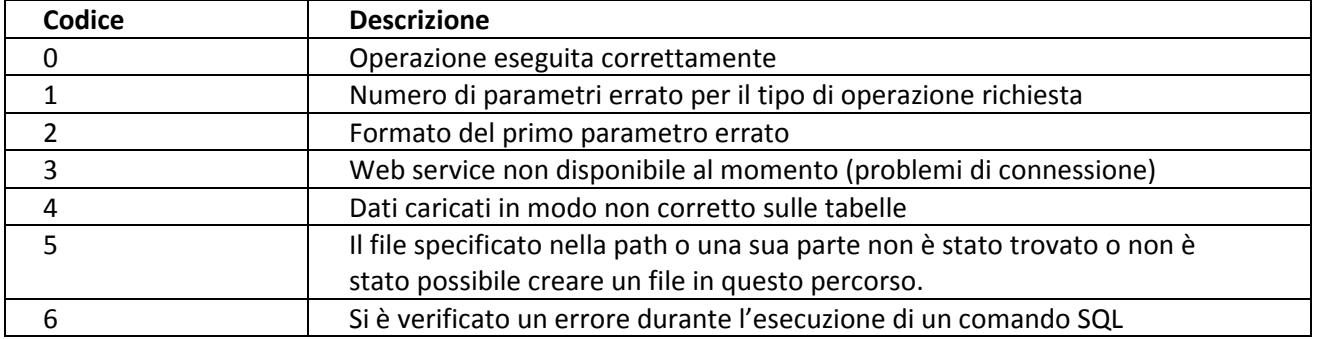

## **Database Dematerializzata - Database Invio Documenti 730**

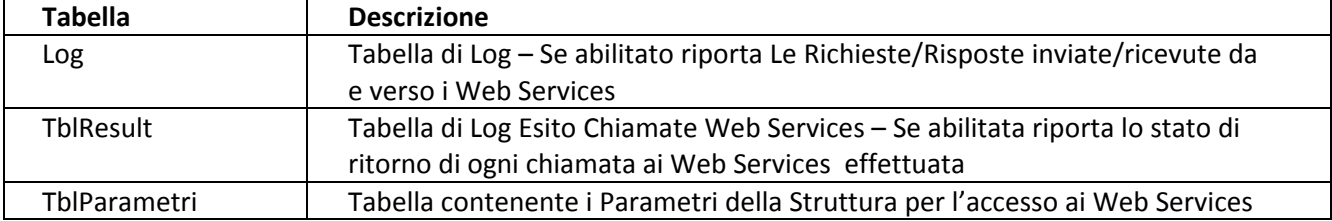

Per poter utilizzare la libreria è necessario aver installato il Framework .net 4.7.2 che è possibile scaricare dal seguente indirizzo Microsoft:

[https://support.microsoft.com/it-it/help/4054530/microsoft-net-framework-4-7-2-offline-installer-for](https://support.microsoft.com/it-it/help/4054530/microsoft-net-framework-4-7-2-offline-installer-for-windows)[windows](https://support.microsoft.com/it-it/help/4054530/microsoft-net-framework-4-7-2-offline-installer-for-windows)

oltre al Microsoft Access Database Engine 2010 Redistributable: Microsoft.ACE.OLEDB.12.0 32 bit scaricabile dal seguente indirizzo Microsoft:

<https://www.microsoft.com/it-it/download/details.aspx?id=13255>

Dentro il Demo della libreria è disponibile un file Excel "NRE\_Erogatori.xls" contenente degli NRE (Numero Ricetta Elettronico) di esempio da poter utilizzare in fase di test.

#### **GI.GA. SOFTWARE**  DOM. FISC. - SEDE E LUOGO CONS. REG. CONT. - VIA CHIUSA DELLA CORTE, 2 (COMPL. AZZURRO) - 95022 ACI CATENA TEL/FAX 095.896495 - P.IVA 03692620879 - C.F. GNGGPP70H52C351V - [HTTP://WWW.GIGASOFTWARE.IT](http://www.gigasoftware.it/) - E-MAIL: INFO@GIGASOFTWARE.IT

**\_\_\_\_\_\_\_\_\_\_\_\_\_\_\_\_\_\_\_\_\_\_\_\_\_\_\_\_\_\_\_\_\_\_\_\_\_\_\_\_\_\_\_\_\_\_\_\_\_\_\_\_\_\_\_\_\_\_\_\_\_\_\_\_\_\_\_\_\_\_\_\_\_\_\_\_\_\_\_\_\_\_\_\_\_\_\_\_\_\_\_\_\_\_\_\_\_\_\_\_\_\_\_\_\_\_\_\_\_\_\_\_\_\_\_\_\_\_**